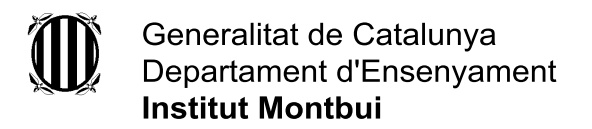

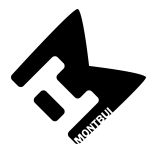

## **SORTIDA a l'Hort Ecològic de Can Mercaderet**

### **Projecte Hort/Escola Verda de 2n d'ESO.**

La sortida es farà el proper dimecres 2 de novembre. Ens trobarem a la pista gran, per passar llista, a les **9:00 h** i la tornada serà a les **14:30 h**. El trajecte es fa a peu, ja que és dins el mateix municipi de Montbui. Cal portar:

**Calçat còmode** per caminar i que es pugui "enfangar". **Roba vella,** per fer les feines de l'hort a Can Mercaderet. Els **2 esmorzars i aigua**. Gorra pel Sol. **Mòbil** per fer fotos per fer un treball (auriculars personals qui vulgui escoltar música). Un **bolígraf** per escriure el dossier que us donarà la professora.

Programa de l'activitat: Visitarem l'hort, l'hivernacle i la granja. Aprendrem tècniques de sembrar, cultivar i manteniment de l'hort. entendrem com funciona l'agricultura ecològica.

#### **La sortida val 4 €.**

El **concepte** per fer el pagament és **" Can Mercaderet-Projecte Hort 2n ESO"** i la **data màxima** per fer-lo és el dia **26 octubre.**

Si teniu qualsevol dubte podeu enviar un correu electrònic a la persona que coordina el Projecte Hort: [merce.cartanya@imontbui.org](mailto:merce.cartanya@imontbui.org)

# **Com fer el pagament on-line?**

#### **FORMES DE PAGAMENT**

- 1. Accedim a la web del centre <https://agora.xtec.cat/iesmontbui/>
- 2. Fem clic a la icona "pagament online" (a dalt, a la dreta).
- 3. Al desplegable "Selecciona l'activitat" triem l'opció corresponent.
- 4. Si cal, indiquem la quantitat a abonar. Si ja hi figura, no s'ha de fer aquest pas.
- 5. Escrivim el nom i cognoms de l'alumne o de l'alumna.
- 6. Seleccionem el curs i el grup. Si no coneixem alguna dada, seleccionem l'interrogant, ja que és obligatori triar una opció.

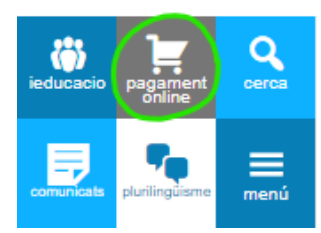

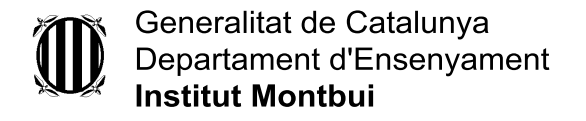

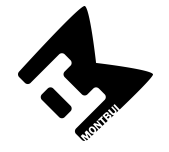

7. Seleccionem l'ensenyament (ESO/BATX/PFI). Si no sabem l'ensenyament, seleccionem l'interrogant, ja que és obligatori triar una opció. Aquest és un exemple de com quedarà la pantalla:

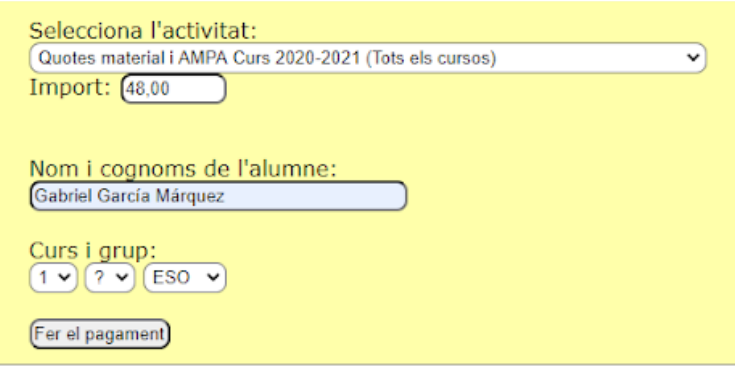

- 8. Cliquem a "Fer el pagament".
- 9. Omplim les dades de la plataforma bancària.
- 10. Rebem la confirmació de pagament del banc.

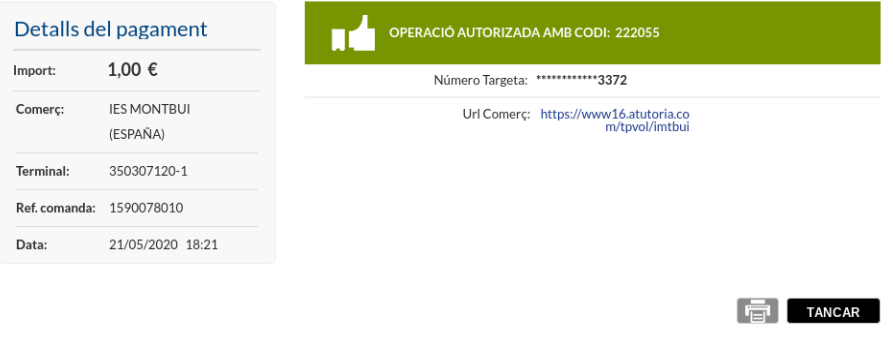

\_\_\_\_\_\_\_\_\_\_\_\_\_\_\_\_\_\_\_\_\_\_\_\_\_\_\_\_\_\_\_\_\_\_\_\_\_\_\_\_\_\_\_\_\_\_\_\_\_\_\_\_\_\_\_\_\_\_\_\_\_\_\_\_\_\_\_\_\_\_